# Image Processing in Remote Sensing

Present by: Dr.Weerakaset Suanpaga D.Eng(RS&GIS)

### **Contents**

1

3

 **1. Introduction 2. Digital Image Data 3. Visualization of RS Data 1. Contrast Enhancement2. Color Processing 3. Color Composite 4. Pseudo Color Image 4. Image Conversion 1. Band Math: NDVI2. Principal Component Analysis 3. Filtering: Edge Enhancement 5. Geometric Correction 1. UTM2. Geometric Correction Overview6. I Cl ifi i Image Classification 1. Image Classification Over View 2. Unsupervised Classification 3. S i d Cl ifi ti Supervised Classification 7. Post Classification1. Accuracy Assessment 2. Post Processing 3. Publishing**

## 1. Introduction

- Image Processing
	- $\triangleright$  Treat visuals as engineering

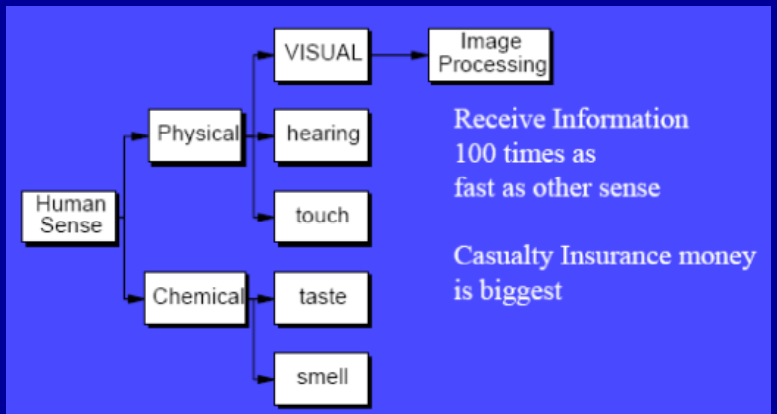

#### Application Field of Digital Image Processing

- 1.Document/Drawing Auto Recognition
- 2. Medical Field
	- $\triangleright$  X-ray film Interpretation, cell count/classify, CT
- 3. Industrial Field
	- $\triangleright$  eye of industrial robot
	- $\triangleright$  Inspection of products
- 4. Remote Sensing
	- Land cover/Land use Classification
- 5. Automated Mapping
	- ▶ Building/Road/Signboard Recognition
- 6. Transportation
	- $\triangleright$  Vehicle count, Car license plate Recognition, speed measurement

### Characteristics of Digital Image in R/S

5

7

- 1. Brightness in Numerical Data ( Usually in integer )
	- $\triangleright$  Scaled from radiometer Instrument (W/m2/sr)
- 2. <sup>3</sup>D Datae
	- $\triangleright$  X-Y Spatially Distributed Geo-Coded Data
	- Z Multi-Channel
- 3. Big Volume
- 4. A lot of useful information
- 5. A lot of Distortions involved
	- **▶ Radiometric**
	- **≻ Geo-location**

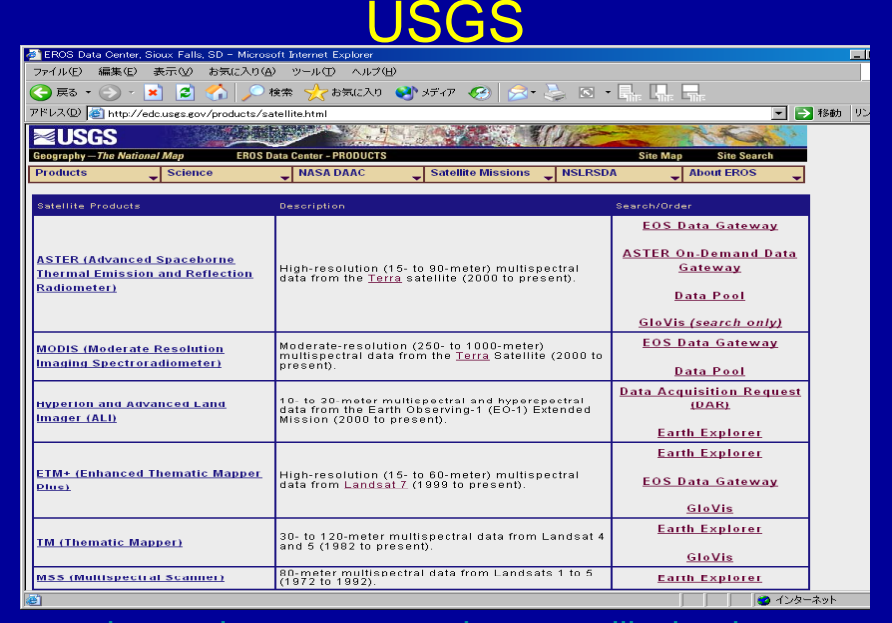

#### http://edc.usgs.gov/products/satellite.html

### Commercial Satellites/ 60cm

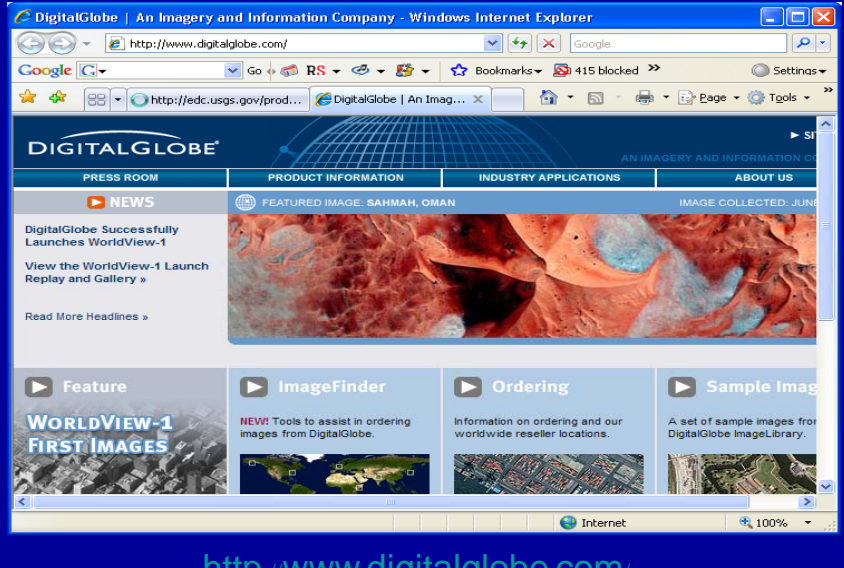

www.gigitalglobe.com

### Free download Site

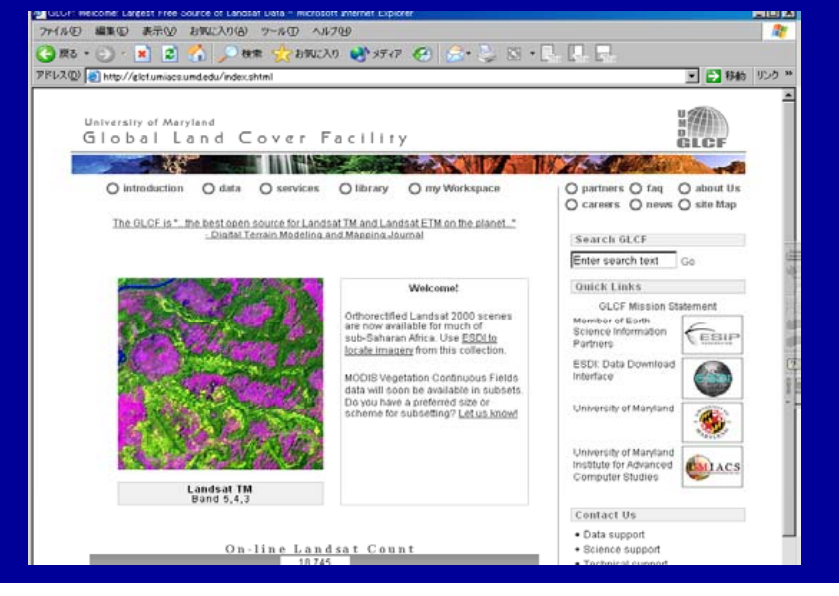

## Preprocessing I

**Visualization for better visualinterpretation / understanding Contrast Enhancement Color Composite**

 **Original Data is not suitable for visual interpretation. This is just data which represent radiance of earth surface**

9

11

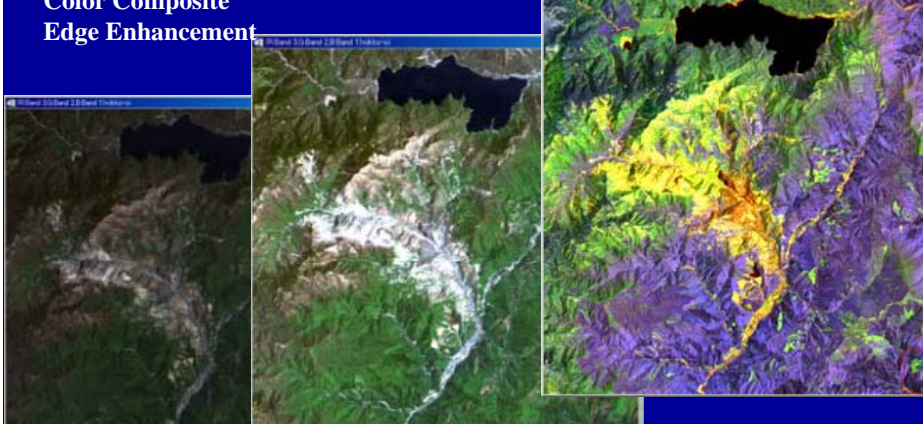

## Preprocessing II

**Geometric Correction: to know the exact position and overlay with maps.**

**Other correction: Radiometric Correction / Atmospheric Correction**

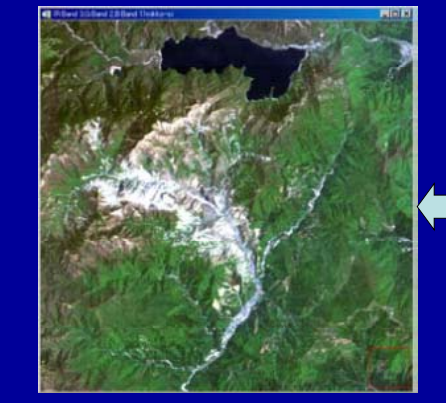

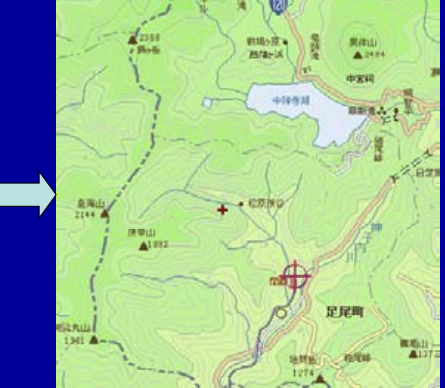

## Classification

• To divide images into several number of classes. –Landuse/Landcover

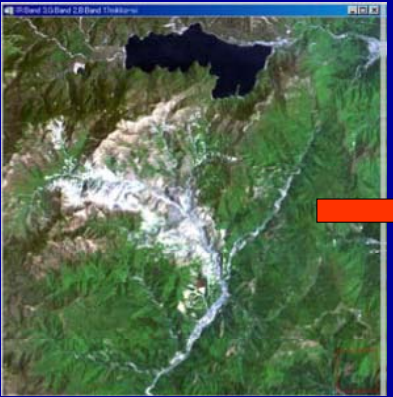

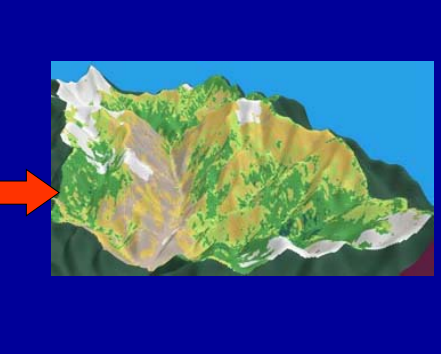

## Map Publishing

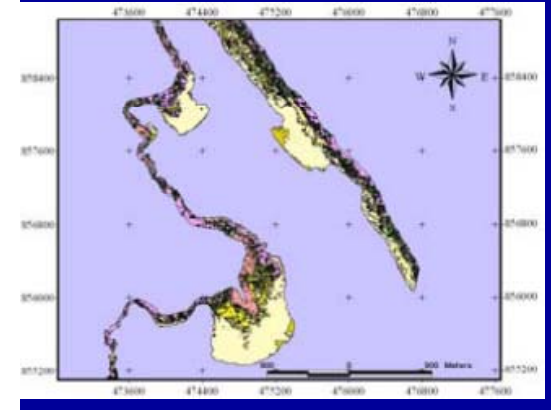

#### Habitat type

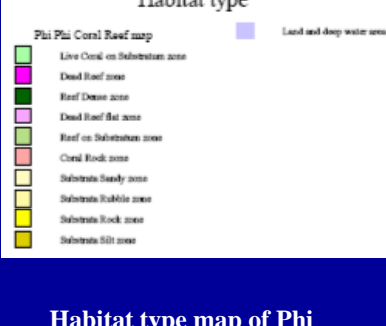

**Habitat type map of Phi Phi Don Island.**

## Further Analysis

Calculating Physical Parameters using Models

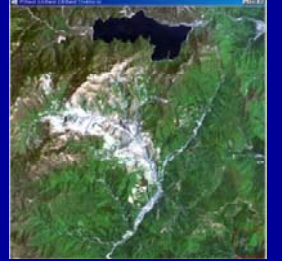

**W t di h Water discharge Biomass, CO2 SST ( Sea Surface Temperature ) Chlorophyll-a Concentration Suspended Sediment and etc.**

13

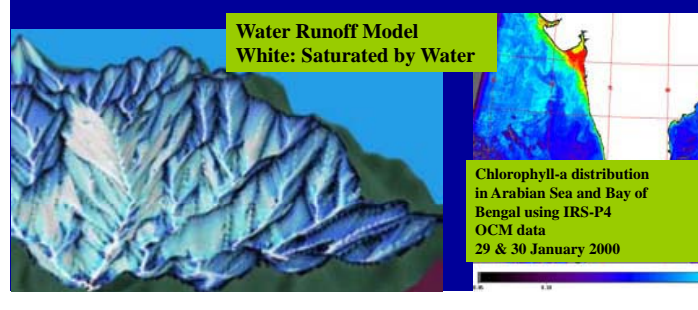

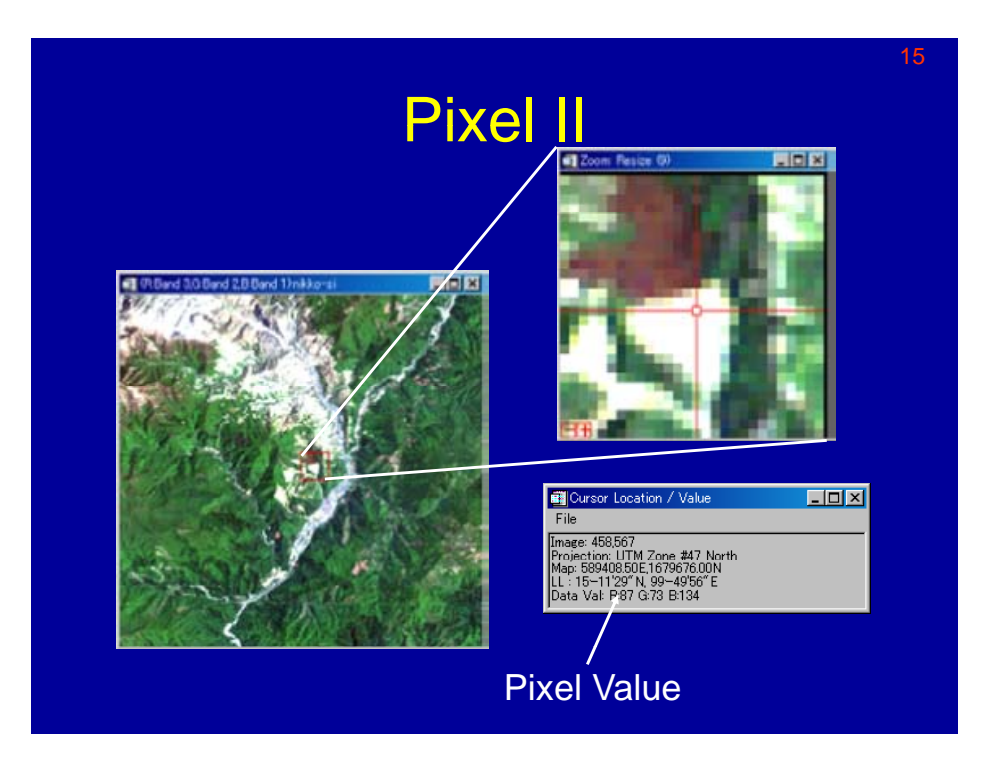

## Digital Image Data Pixel

Pixel (Picture Element), pixel has a value  $f(x,y)$ x,y:integer, f: brightness in most case, integer

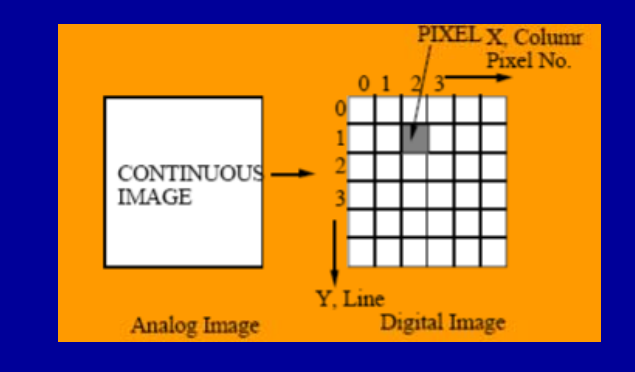

## Multi Channel Image

Color Image: 3 channel for R,G,B Landsat TM 7 Channel

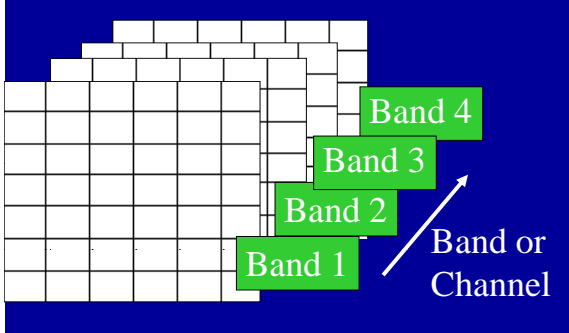

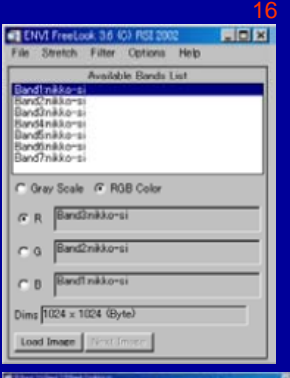

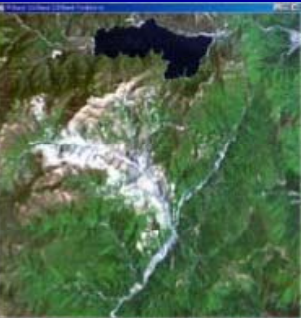

## Bit and Binary System

17

19

The gray level of each pixel is recorded and stored as a finite number of bits.

If there are k bits/pixel, total of  $2k$  gray levels over the range 0 to  $2^{k} - 1$ 

#### Exmaple of 3 bits image

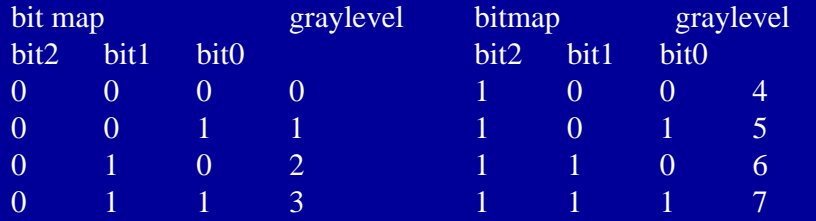

if k equals 8, the group of bits is called byte.

#### How to store numerical value in limitednumber of Bits

Typical Computer Word Length 8 bits, 16bits, 32bits, 64bits

We usually use  $8,16,32,64$  bits to store pixel values.

32bits unsigned integer 0-4,294,967,295 8 bits signed integer  $-128$  to  $+127$ 16 bits signed integer integer -32768 to 32767

8bits unsigned integer 0-255 most common 16bits unsigned integer 0-65535 Optical, radar image

IEEE format floating point value 32bits float significant figures 7 64bits float complex 64bits double significant figures 15 128bits double complex

### Binary System in Computer Memory

Pixel value is stored in limited space in a computer memory.  $1unit = 1byte = 8bits$ 8 bits has  $2^8 = 2^*2^*2^*2^*2^*2^*2^*2 = 256$ combinations of on/off at bits. Thus k bits unsigned integer has 0 to  $2<sup>k</sup>$ -1 of data range. • **8bits ( 1byte ) / pixel 0 -> 255 16 bits (2bytes)/pixel 0-> 65535** •• **1024 bytes = 1KB 1024 KB = 1MB**•• **1024 MB <sup>=</sup> 1GB** Image Size in Bytes decimal system 1024 width \*1024 height \*7 bands / 1 byte/pixel -> 7MB

 $byte = 8 bits$ OFF 1 1 0 1 0 0 1 0  $D<sub>2</sub>$  $13x16+2=210$ binary system hexadecimal system (0123456789ABCDEF)

Byte Order

- If byte/ pixel is 2 or more,
- Byte order depends on the type of CPU( Central Processing Unit ) There are 2 types in byte order

#### 1. Motorola etc. ( Little endian CPUs, LSB First)

- 680x0, PowerPC Macintosh
- Sparc: SUN WorkStation
- 2. Intel ( Big endian CPUs, MSB First )
	- 80x86, Pentium IBM Compatible Personal Computer

### Text Data

21

Text (Character) is being stored as an integer number following certain Character **Code Set,Most of the case, ASCII(American Standard Code for Information Interchange). Or ISO 8859-1is used. Sometime we just say ASCII File, or Text**  File, which means you can read it. Compare with image data which we call binary data, or binary file.

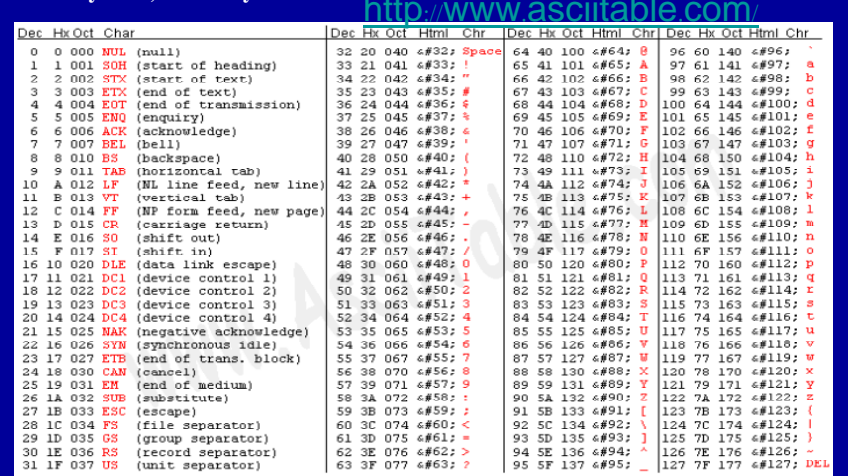

## Sampling & Quantization

#### Digitization of Gray Scale Images

- $\triangleright$  (Analog to Digital Image) Conversion of a continuous picture into <sup>a</sup> discrete form
- 1. Sampling : Selection of <sup>a</sup> discrete grid to represent an image (usually square grid)
- 2. Quantization: Mapping of the brightness into a numerical value ( How many levels ? usually <sup>8</sup> bits –  $_{16}$  bits  $)$

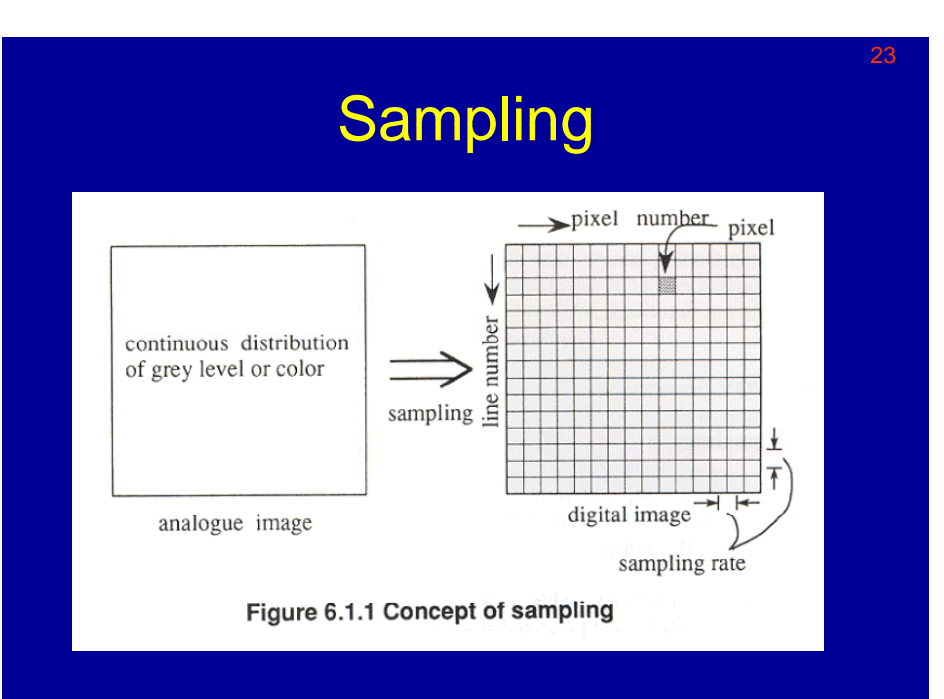

### FOV and IFOV• FOV: Field of View

• IFOV: Instantaneous Field of View for 1 pixel

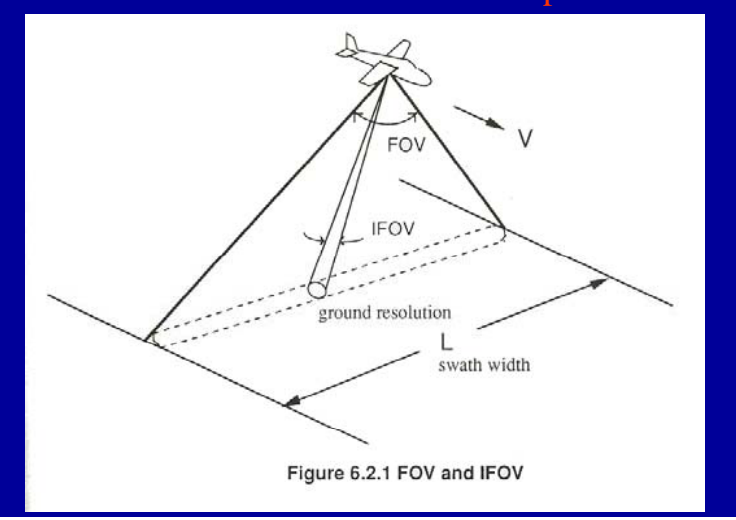

## Sampling Policy

25

### Pixel Size or Sampling Rate

### Shannon's sampling thoerem

" There will be no loss of information if sampling is taken with <sup>a</sup> period of half of the reciprocal of the frequency involved in the original analog frequency wave"

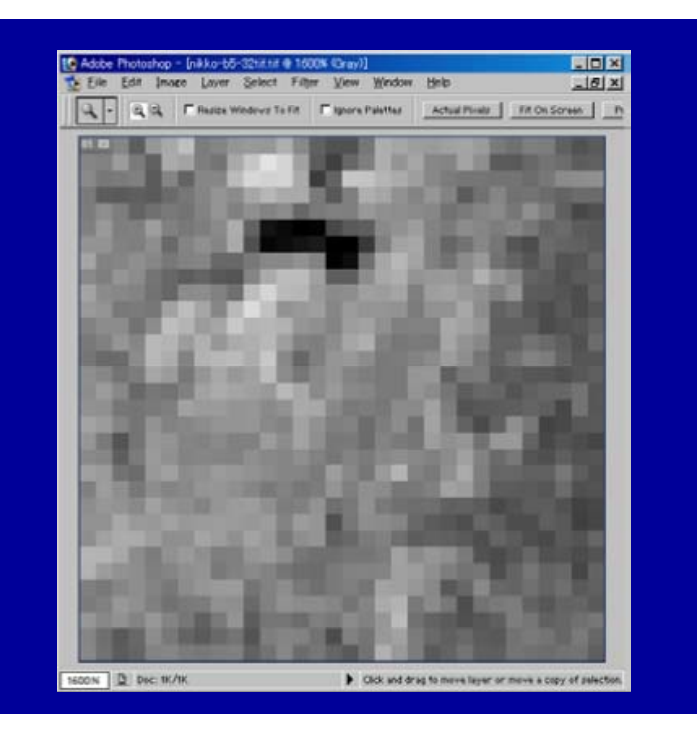

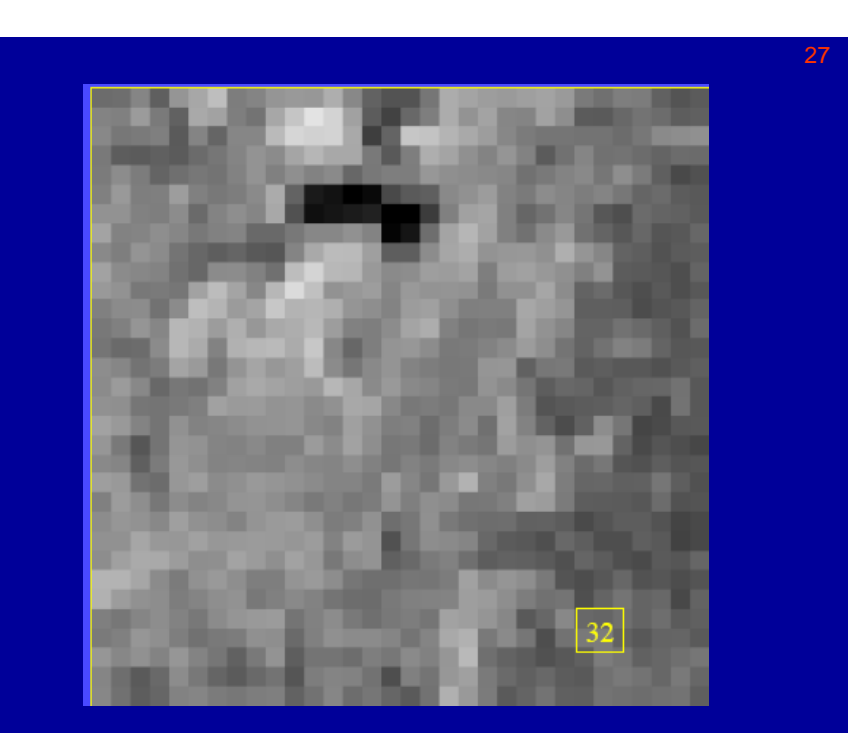

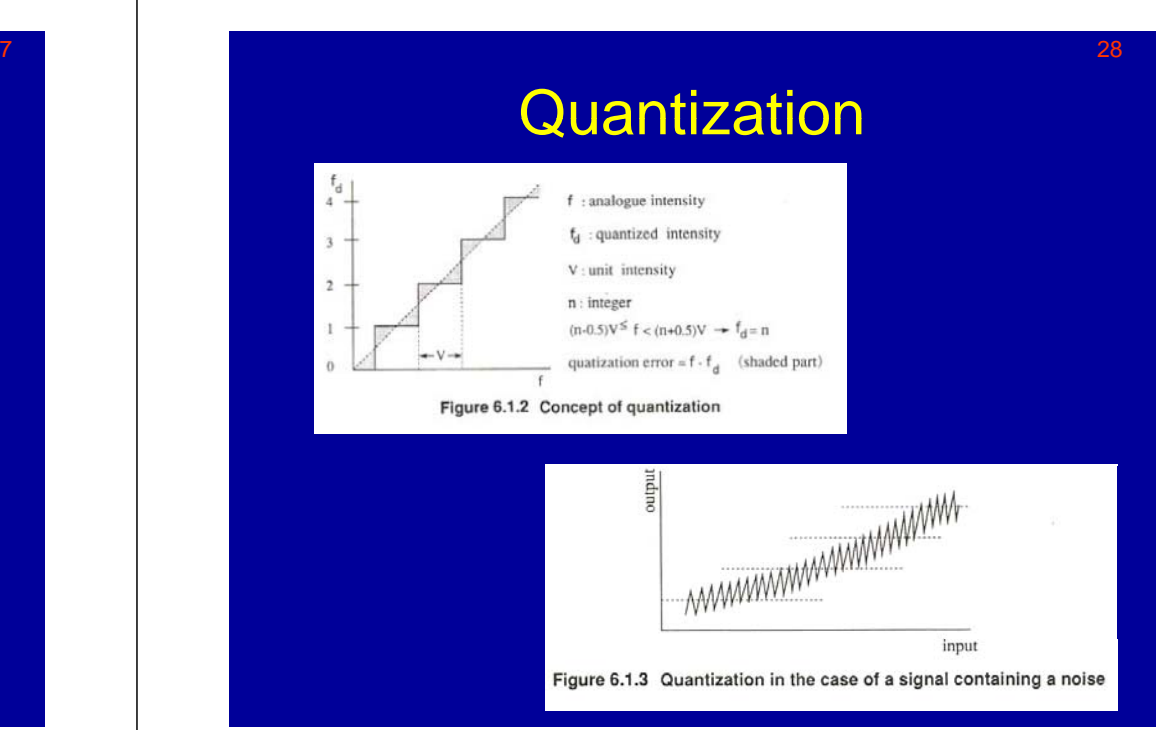

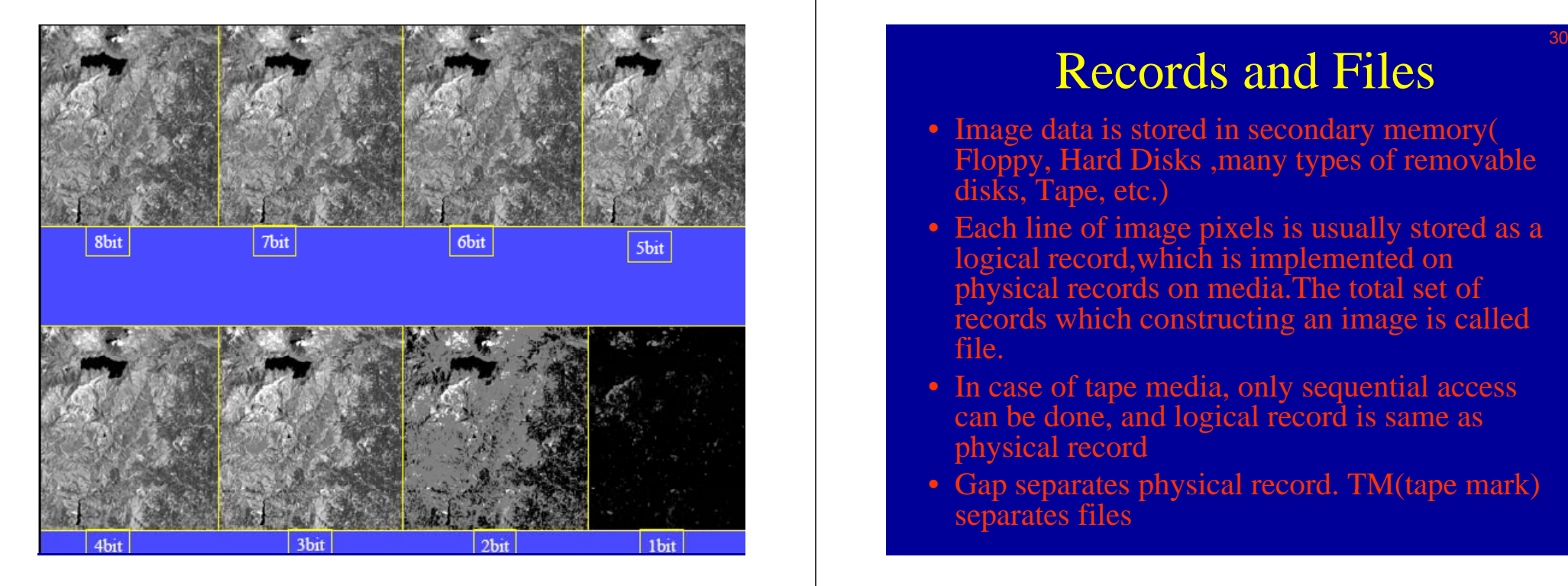

## Records and Files

- Image data is stored in secondary memory( Floppy, Hard Disks ,many types of removable disks, Tape, etc.)
- Each line of image pixels is usually stored as <sup>a</sup> logical record,which is implemented on physical records on media. The total set of records which constructing an image is called file.
- In case of tape media, only sequential access can be done, and logical record is same as physical record
- Gap separates physical record. TM(tape mark) separates files

### File Format

31

- (1) Band-Sequential (BSQ)
- $(2)$  Band-interleaved by line (BIL)
- (3) Band-interleaved by pixel (BIP)

If the processing is a pixel-by-pixel, the BIP format is convenient because the pixel gray levels in each band are stored contiguously within <sup>a</sup> data record

If the processing is only on a single band from the multispectral image, the BSQ format is most attractive because it minimize the amount of data that must be read to access a single band

The BIL format represents a good compromise of efficiency and convenience for general application and is probably used more widely than either of the other formats. File

# **Bandari** File Format**Banch Band 3** a) FSC b) HIL  $eV$  ETT

Figure 6.4.1 Image data format (in the case of 3 separate bands)

### Digital Image in Computer RAM

33

- If the quantities of image data are so large, it is impossible to store the whole image data on main memory of a computer(RAM). Image data are usually stored on the secondary memory(Hard disks,etc.).
- When specific data are necessary in the processing procedure, these data are transfered from disk to RAM line-by-line. Usually, the quantity of image data in one line is not so larg

### Allocating RAM for image data

- $\rightarrow$  If the images are not so huge, it is convenient to store whole image in the RAM. Because accessing RAM is fast, and it is easy to write image processing programs.
- $\rightarrow$  In C language, the pointer is used to allocate memory for image data storage in the main memory

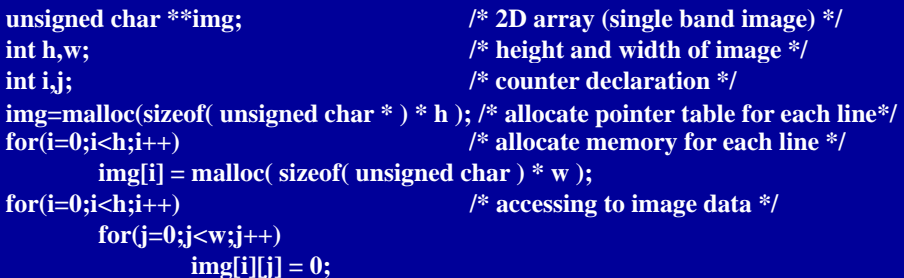

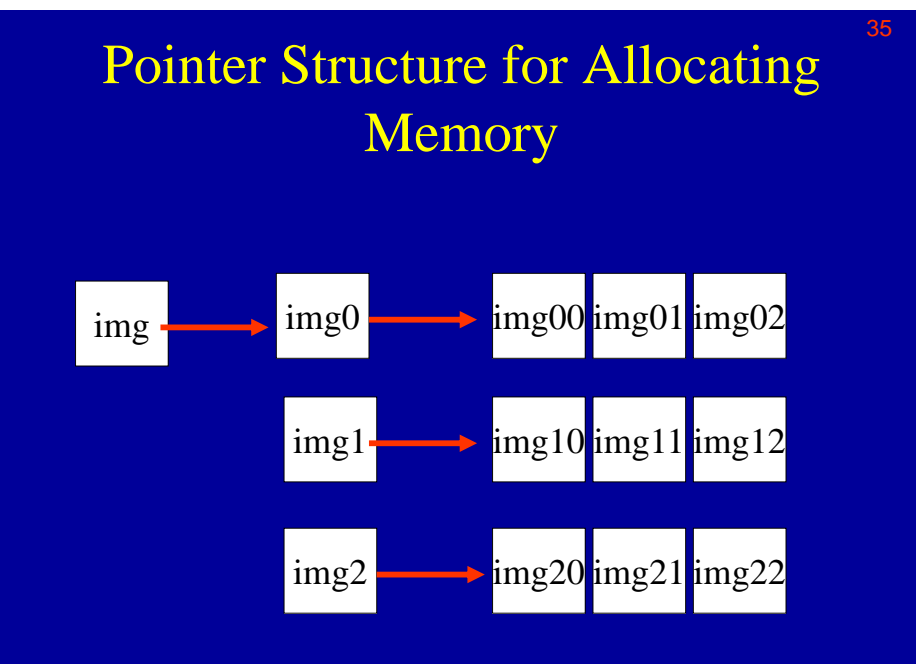

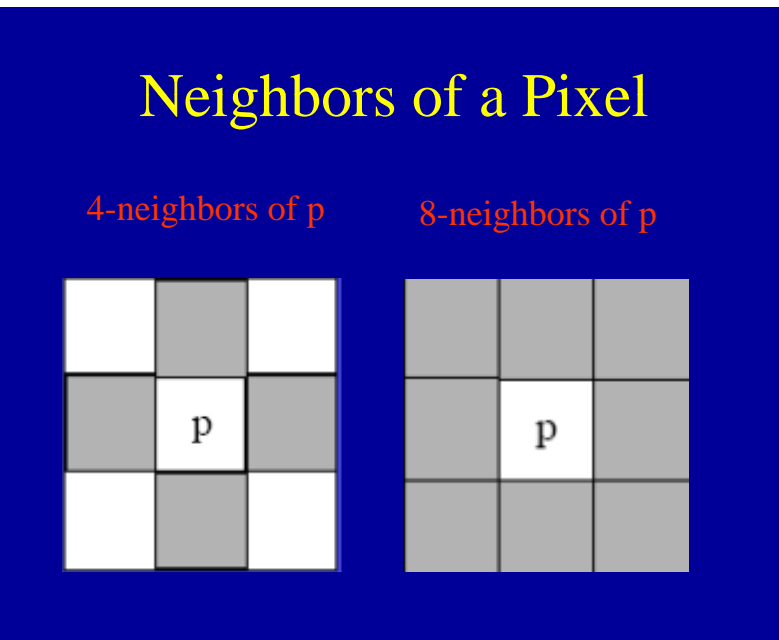

## **Connectivity**

37

39

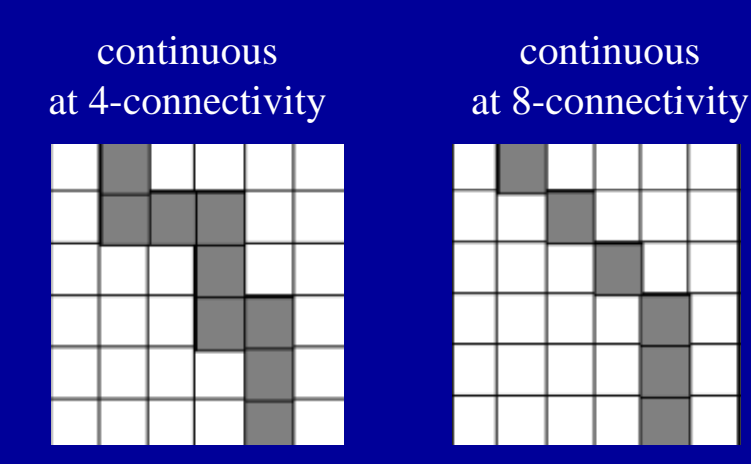

## **Contents**

#### **3.Visualization of Remote sensing**

- **3.1 Contrast Enhancement3.2 Color processing**
- **3.3 Color composite**
- **3.4 Pseudo-color**

#### **4.Image Conversion**

- **4.1 Math operation**
- **4.2 Logical Image & Operation**
- **4.3 Principle component analysis**
- **4.4 Filtering: Edge Enhancement**

### 3. Visualization of Remote Sensing Data

- 1. Visualization is Important
	- $\triangleright$  Human's extremely high capability on image recognition
	- $\triangleright$  Better Understanding by visual interpretation
		- Identify objects and their status, patterns, guess what is going on on the ground
	- $\triangleright$  Utilize Human's capability to distinguish several thousands of colors
- Image data is not always ready for visualization
	- $\triangleright$  Pixel has Digital Number (DN), which represents radiance from the ground.
	- Low contrast for visualization
	- Appropriate Enhancement and Color Composite is needed to visualize data on a computer display

### 3.1 Contrast EnhancementImage Histogram

- The image histogram describes the statistical distribution of gray levels in an image in terms of the number of pixels( or percentage against the total number of pixels ) at each gray level.
- An image histogram only specifies the total number of pixels at each gray level; it contains no information about the spatial distribution of gray levels through out the image.

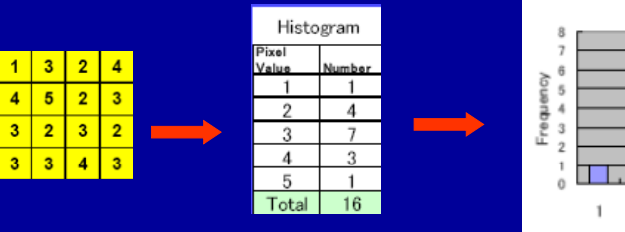

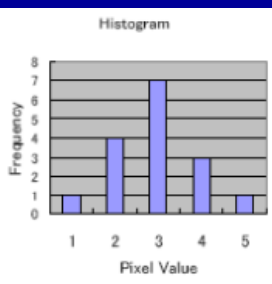

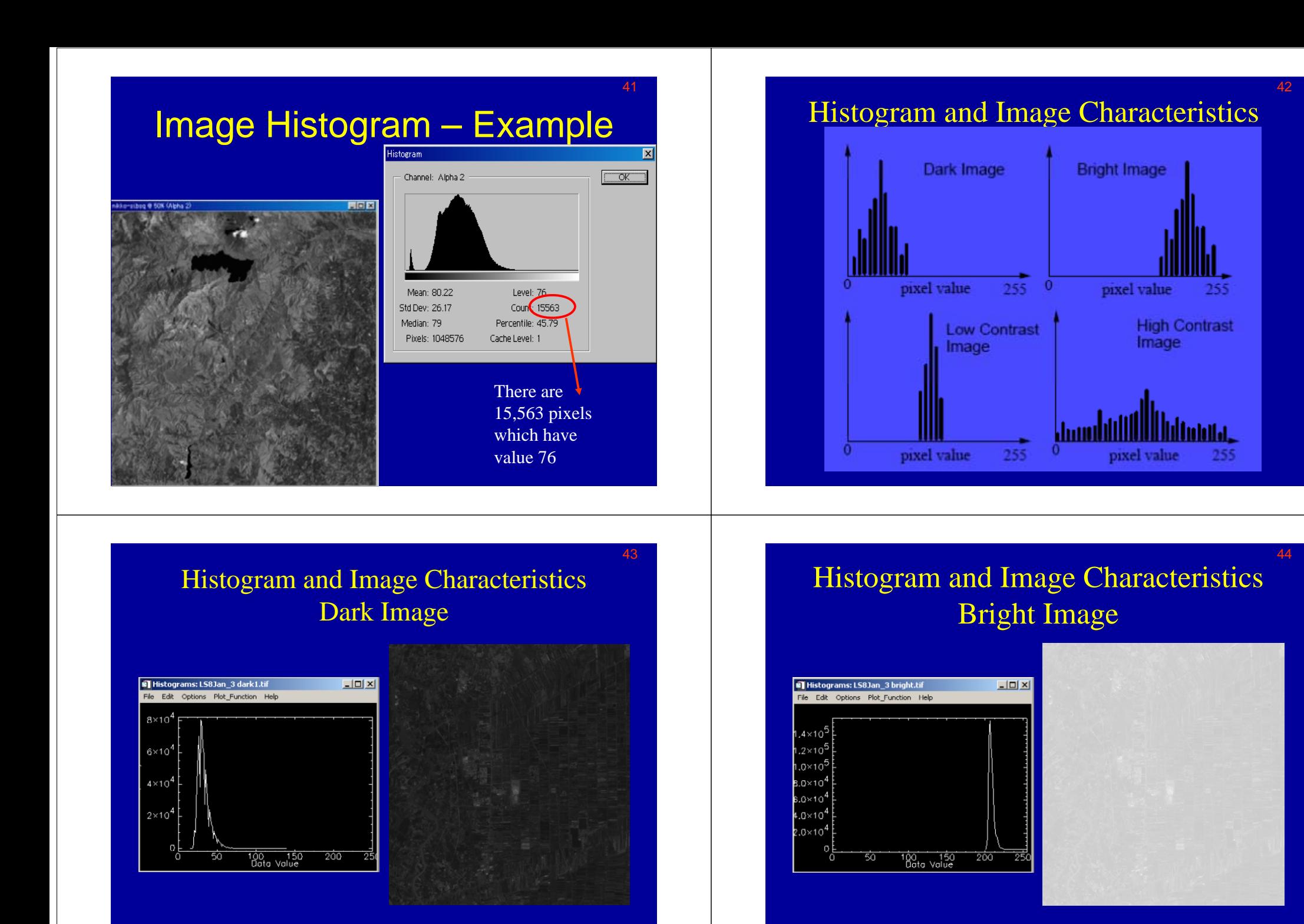

Histogram and Image Characteristics Low Contrast Image

45

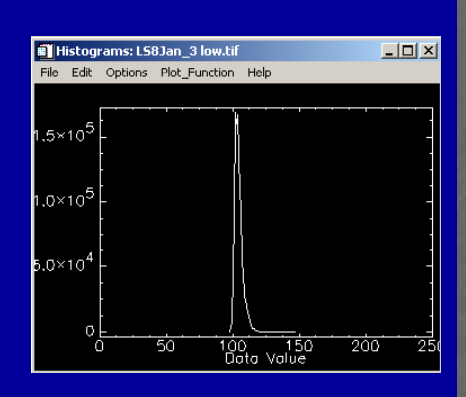

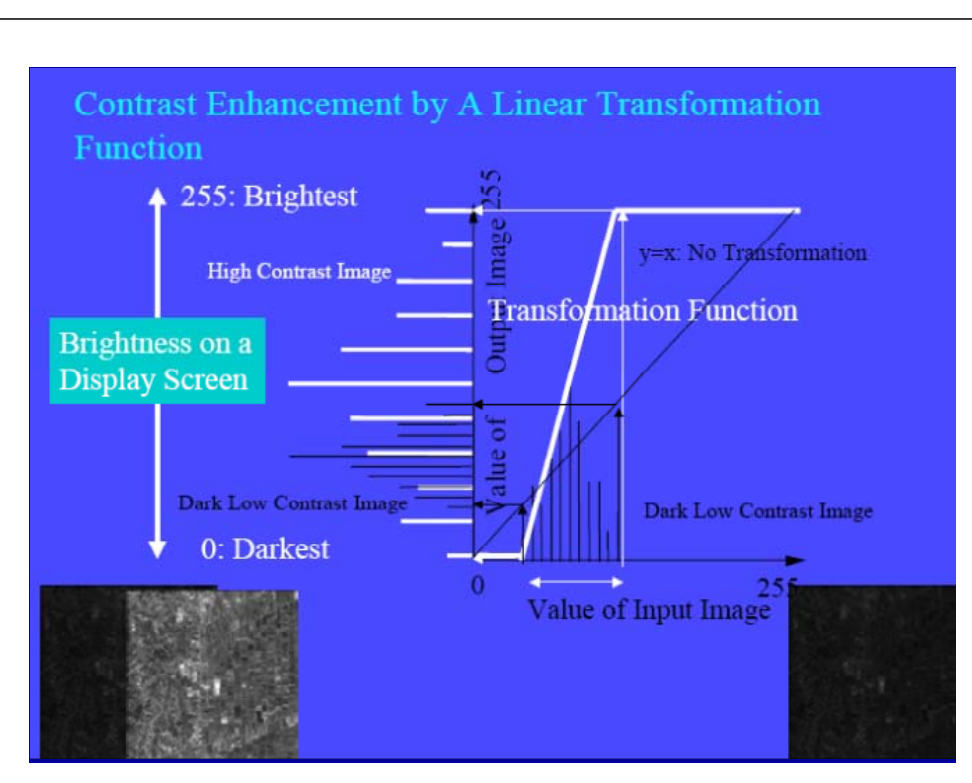

### Histogram and Image Characteristics High Contrast Image

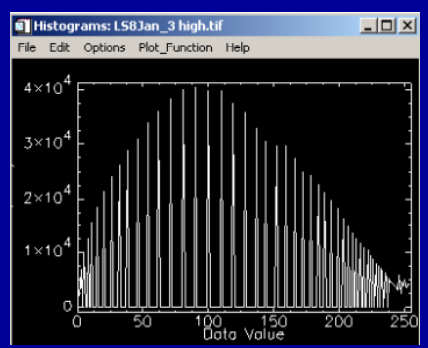

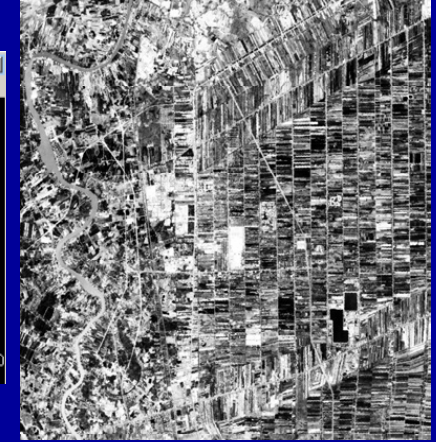

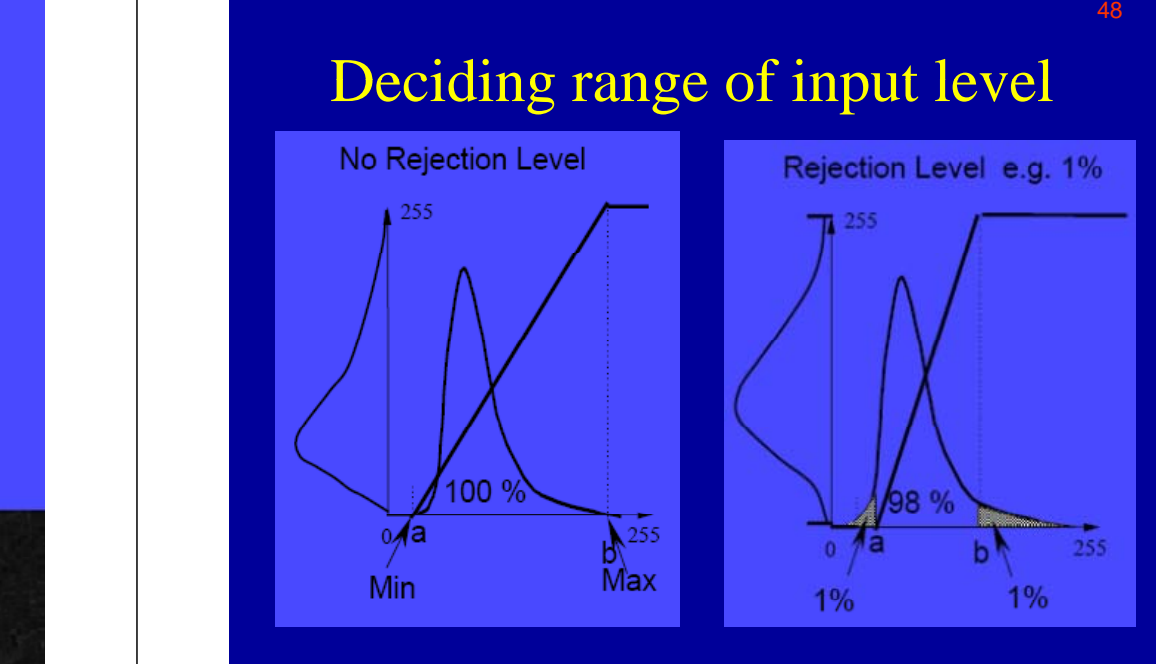

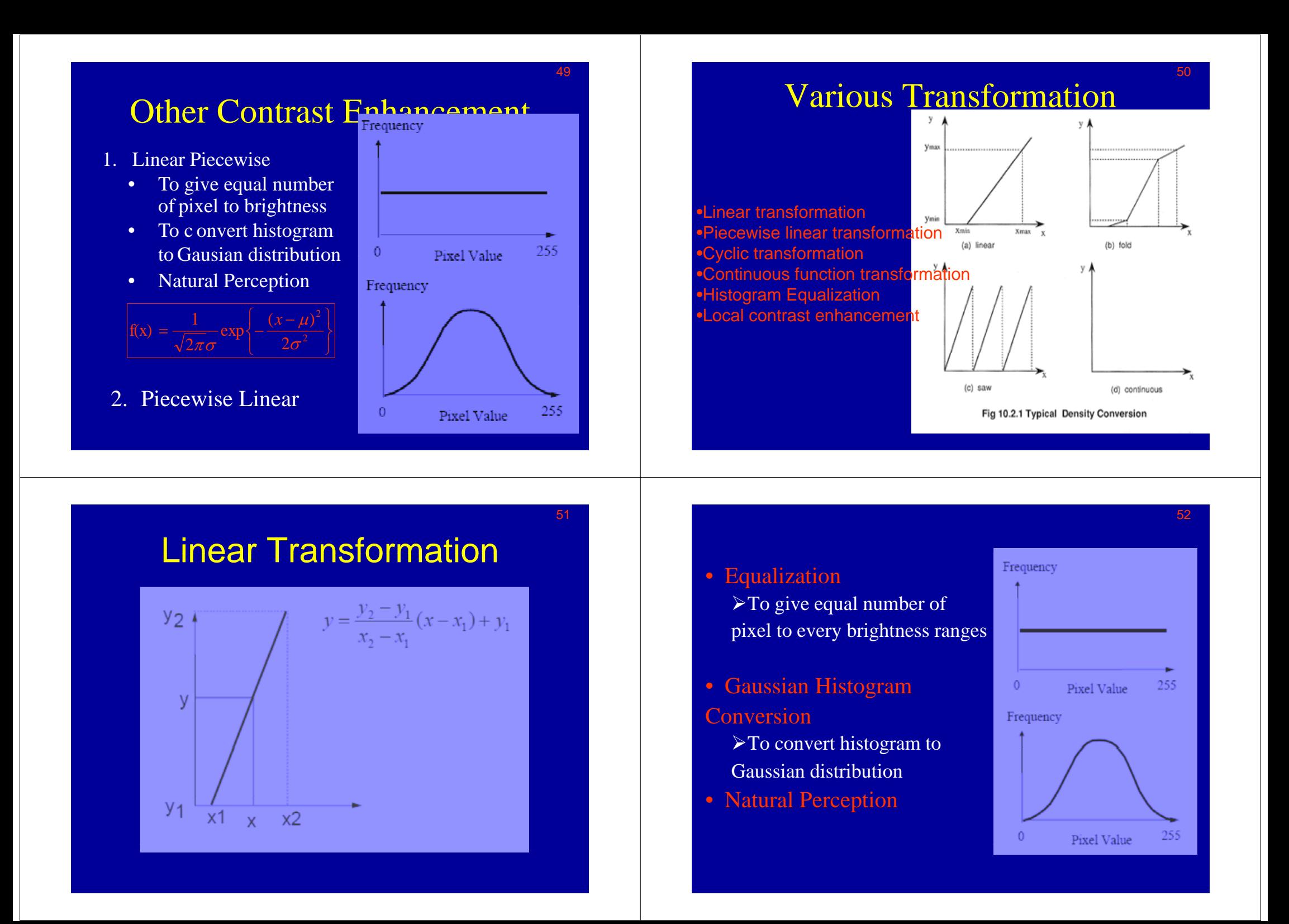

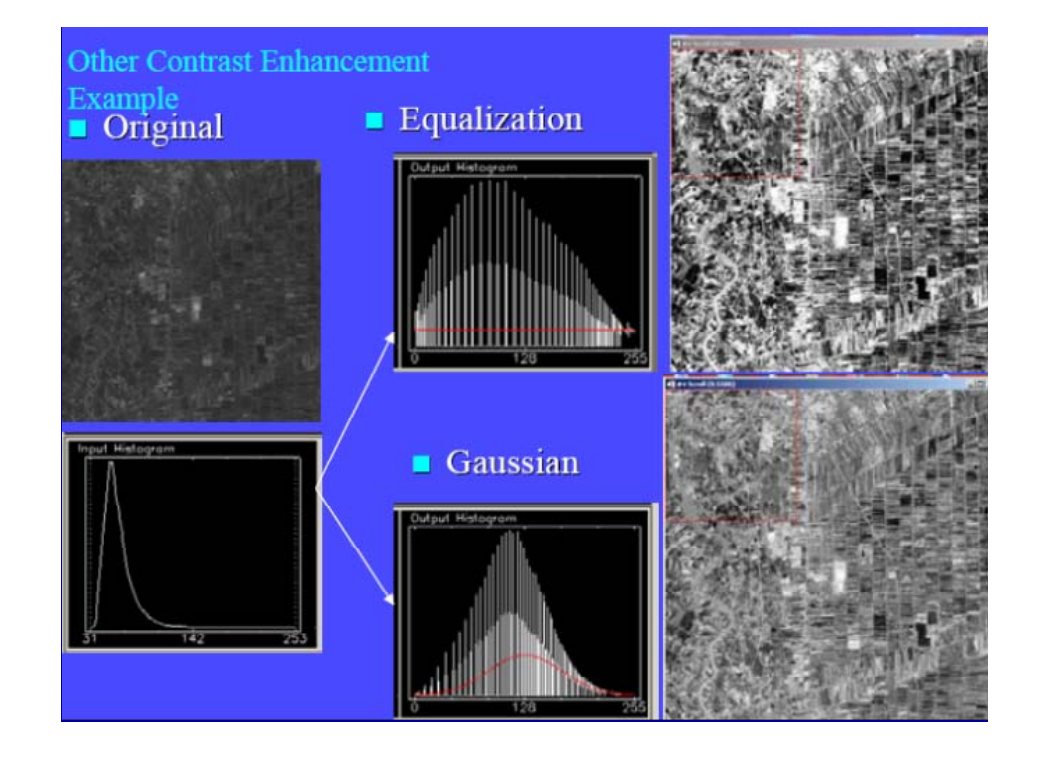

## Fold or Piecewise Linear & Saw

55

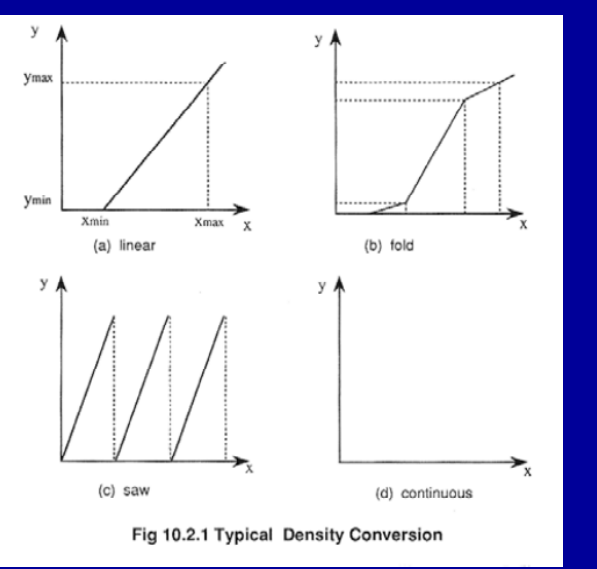

### $\overline{\phantom{a}}$ 54  $\overline{\phantom{a}}$ 54  $\overline{\phantom{a}}$ 54  $\overline{\phantom{a}}$ 54  $\overline{\phantom{a}}$ 54  $\overline{\phantom{a}}$ 54  $\overline{\phantom{a}}$ 54  $\overline{\phantom{a}}$ 54  $\overline{\phantom{a}}$ 55  $\overline{\phantom{a}}$ 55  $\overline{\phantom{a}}$ 55  $\overline{\phantom{a}}$ 55  $\overline{\phantom{a}}$ 55  $\overline{\phantom{a}}$ 55  $\overline{\phantom{a}}$ 55  $\overline{\phantom{a}}$ Non Linear Continuous Function Transformation

• If dynamic range of the original image is very big.

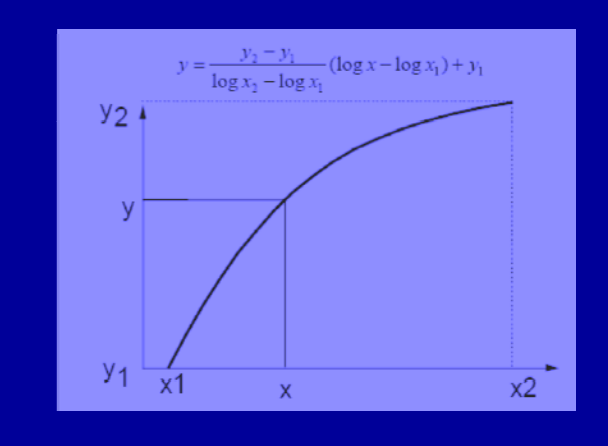

### Thresholding

- It segments an image into two classes defined by a single gray level threshold
- 1. Simple classification algorithm
- 2. Divide the pixel into two using a value T
	- $\triangleright$  If x is less than T class 1 otherwise class 2
- 3. Multiple thresholding
	- If x is in the range of T1 to T2, then class 1 otherwise class2
- 4. Change detection in a pair of multi-temporal images

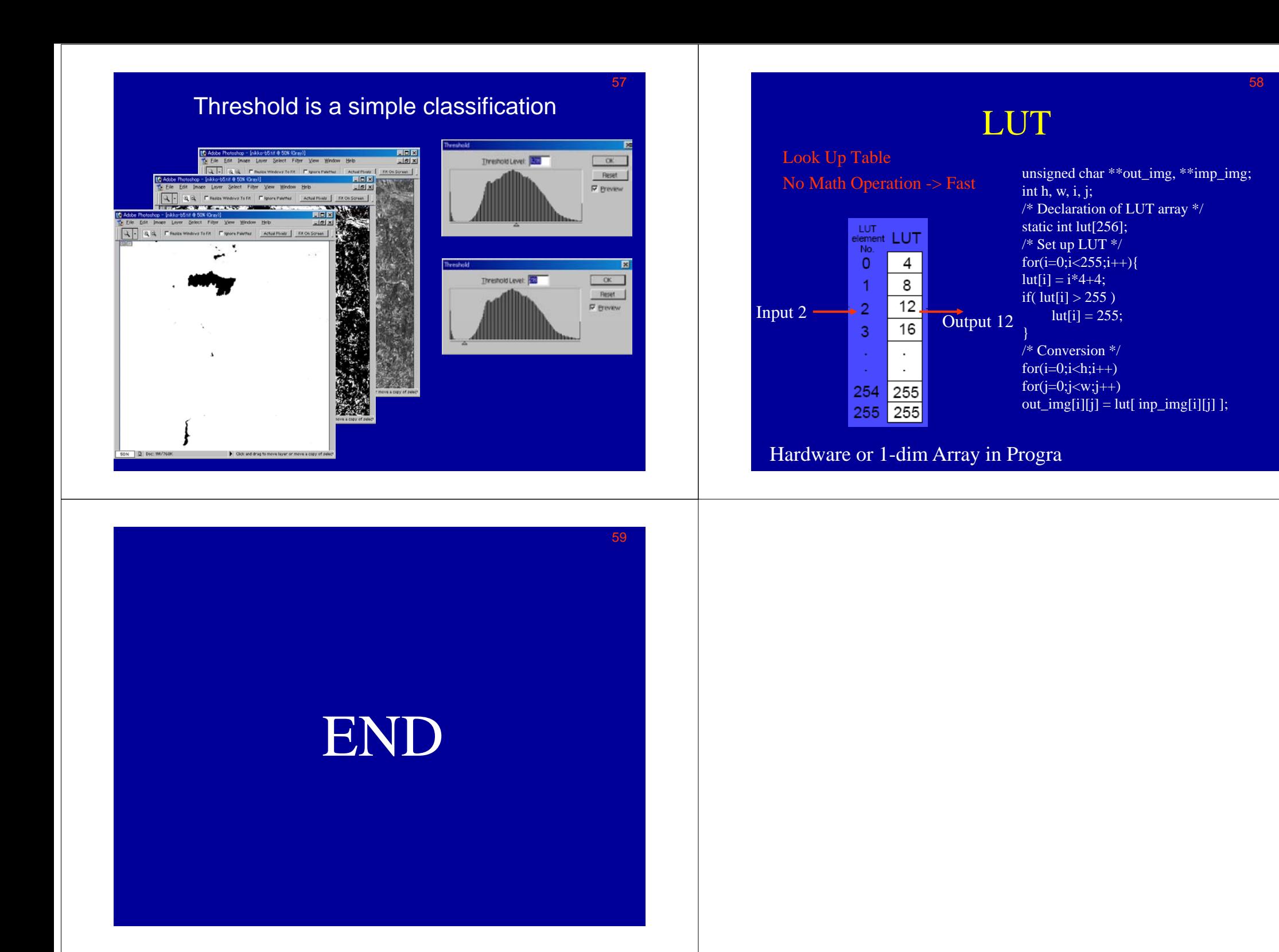